#### BASES PROCESO C.A.S. Nº II-2019-MDV/GM.

#### CONVOCATORIA PARA LA CONTRATACIÓN ADMINISTRATIVA DE SERVICIOS. CAPITULO I

### 1.1 ENTIDAD CONVOCANTE:

Nombre : Municipalidad Distrital De Vilcabamba. Domicilio: Plaza de Armas s/n Pucyura. RUC. 2070327391

#### 1.2 FINALIDAD:

Establecer los procedimientos que orienten las acciones referidas al proceso de selección para la contratación de personal por el Régimen Especial Laboral de Contratación Administrativa de Servicios, bajo el Decreto Legislativo 1057, requeridos por la Municipalidad Distrital de Vilcabamba.

### $1.3$  OBJETIVO:

Ejecutar el Proceso de selección en función a la calidad, idoneidad, actitud, experiencia y formación para ocupar las diferentes plazas del contrato administrativo de servicios (CAS) ofertados por la Municipalidad Distrital de Vilcabamba a efecto de prestar servicios administrativos al público usuario y población en general, por el lapso temporal de tres meses, razón por la cual se ha elaborado las Bases Administrativas para mencionado acto.

El servicio será prestado a la Municipalidad Distrital de Vilcabamba en las siguientes Dependencias:

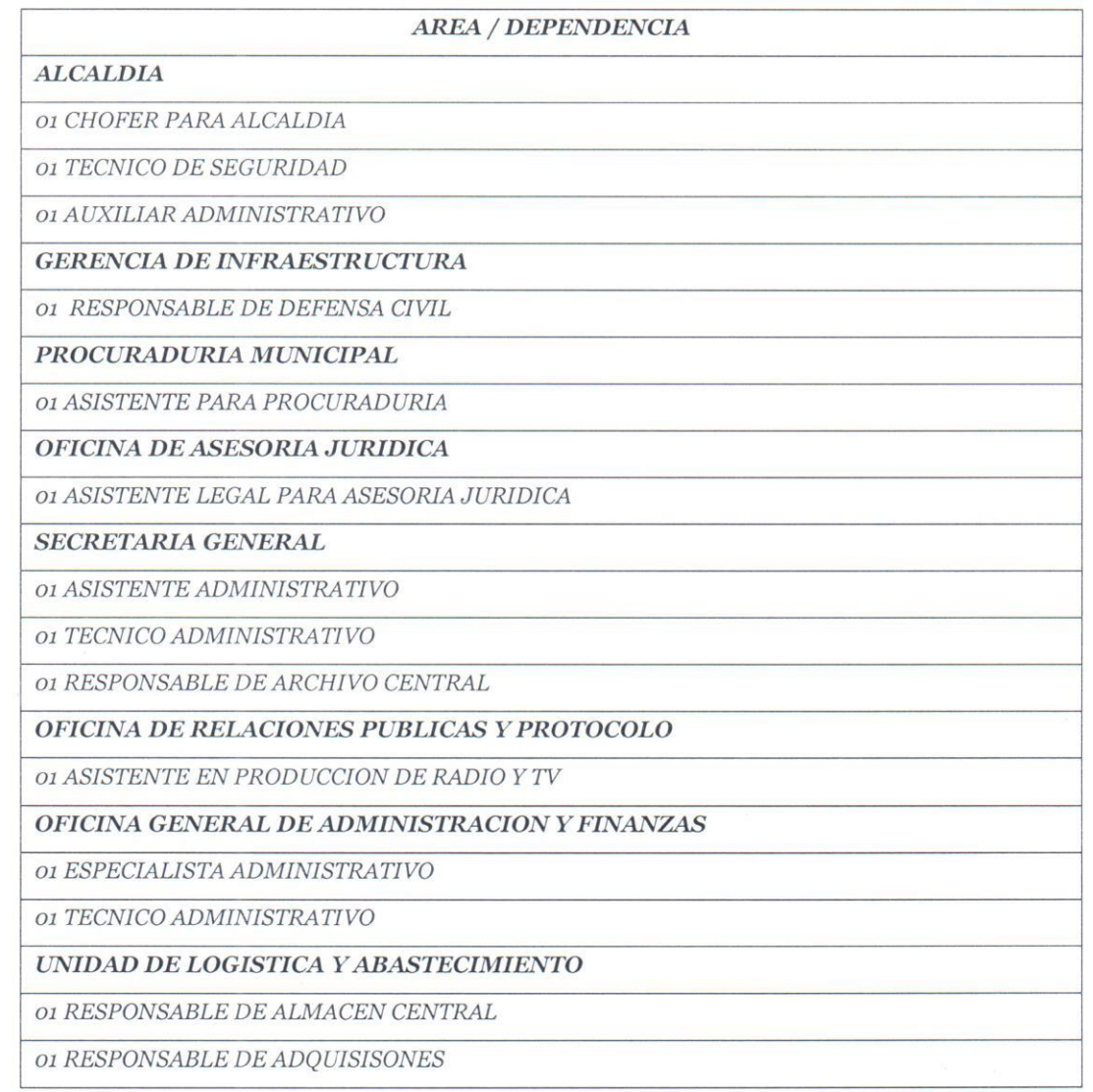

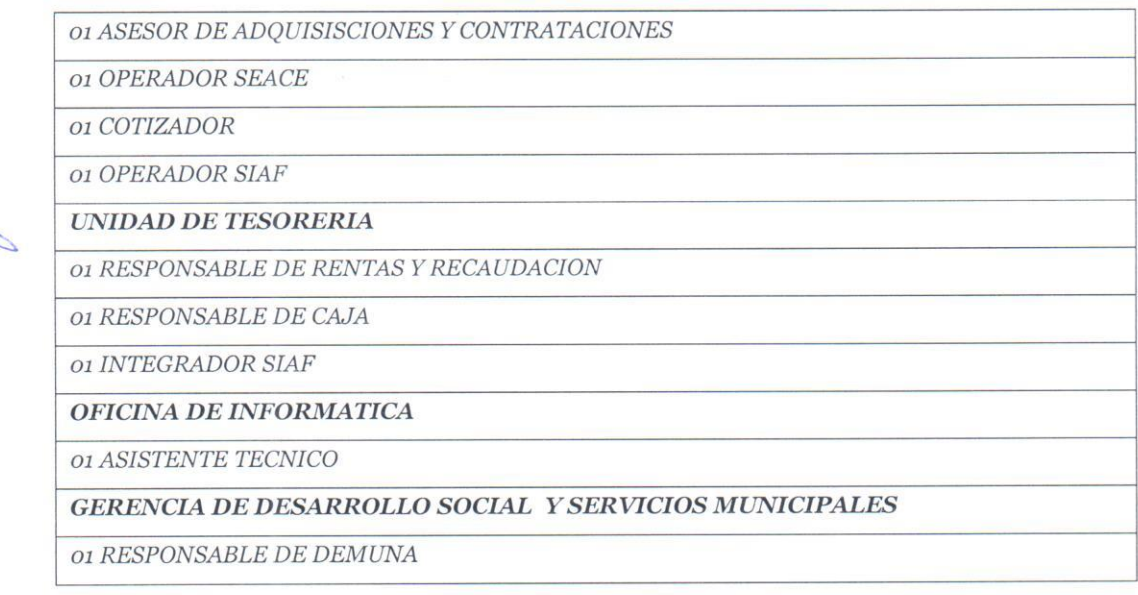

#### **1.4 BASE LEGAL**

- Ley Nº 26771, Establecen prohibición de ejercer la facultad de nombramiento y contratación de  $\overline{a}$ . personal en el Sector Público, en casos de parentesco.
- Ley Nº 27444, Ley del Procedimiento Administrativo General. Y sus modificatorias DL. 1272 u DL.  $h$ 1452
- Ley  $N^{\circ}$  27588, Ley que establece prohibiciones e incompatibilidades de funcionarios y servidores  $\overline{c}$ . públicos, así como las personas que presten servicios al Estado bajo cualquier modalidad contractual.
- d. Ley N° 27736, Ley para la Transmisión Radial y Televisiva de ofertas laborales.
- Ley Nº 27815, Ley del Código de Ética de la Función Pública.  $\varrho$ .
- Ley Nº 28175, Ley Marco del Empleo Público. f.
- g. Ley N° 28970, Ley que crea el Registro de Deudores Alimentarios Morosos.
- h. Ley N° 29248, Ley del Servicio Militar, su Reglamento aprobado por Decreto Supremo N° 003-2013-DE, y sus modificatorias.
- Ley Nº 29849, Ley que establece la eliminación progresiva del régimen especial del Decreto i. Legislativo  $N^{\circ}$  1057 y otorga derechos laborales.
- Ley Nº 29973, Ley General de la Persona con Discapacidad.  $j.$
- k. Decreto Legislativo Nº 1023, Decreto Legislativo que crea la Autoridad Nacional del Servicio Civil, rectora del Sistema Administrativo de Gestión de Recursos Humanos.
- Decreto Legislativo Nº 1057, Decreto Legislativo que regula el régimen especial de contratación l. administrativa de servicios, su Reglamento aprobado por Decreto Supremo Nº 075-2008-PCM, y sus modificatorias.
- Decreto Supremo Nº 012-2004-TR, Dictan disposiciones reglamentarias de la Ley Nº 27736, referente  $m$ . a la transmisión radial y televisiva de ofertas laborales del sector público y privado.
- Decreto Supremo Nº 003-2006-MIMDES, Modifican Reglamento de la Ley General de la Persona con Discapacidad, aprobado por Decreto Supremo Nº 003-2000-PROMUDEH.
- Decreto Supremo Nº 007-2010-PCM, Aprueban Texto Único Ordenado de la Normatividad del 0. Servicio Civil.
- Decreto Supremo Nº 304-2012-EF, Aprueban Texto Único Ordenado de la Ley Nº 28411, Ley General  $p$ . del Sistema Nacional de Presupuesto.
- q. Resolución de Presidencia Ejecutiva Nº 061-2010-SERVIR/PE, que establece los criterios para asignar una bonificación del diez por ciento (10%) en concursos para puestos de trabajo en la administración pública en beneficio del personal licenciado de las Fuerzas Armadas, conforme lo establecido en la Ley No 29248, Ley del Servicio Militar y su Reglamento aprobado mediante Decreto Supremo No 021-2009-DE-SG.

- r. Resolución de Presidencia Ejecutiva Nº 107-2011-SERVIR/PE, Reglas y lineamientos para la adecuación de los instrumentos internos conforme a los cuales las entidades ejercen el poder disciplinario sobre los trabajadores contratados bajo el régimen laboral del Decreto Legislativo 1057.
- Resolución de Presidencia Ejecutiva No 161-2013-SERVIR/PE, Aprueban la Directiva Nº 001-2013- $S$ . SERVIR/GDSRH, Formulación del Manual de Perfiles de Puestos (MPP) y sus anexos. -C

### **1.5 TIPO DE EVALUACION**

Evaluación curricular según los términos de referencia adjuntos al presente documento, examen escrito y entrevista personal.

#### 1.6 MODALIDAD DE EJECUCION CONTRACTUAL

Contrato administrativo de servicios - CAS

#### 1.7 FUENTE DE FINANCIAMIENTO.

Recursos Directamente Recaudados RDR y recursos determinados.

### **1.8 ALCANCES DEL REQUERIMIENTO**

El requerimiento esta detallado en el capítulo III de la presente convocatoria.

#### 1.9 CONDICIONES GENERALES DEL CONTRATO.

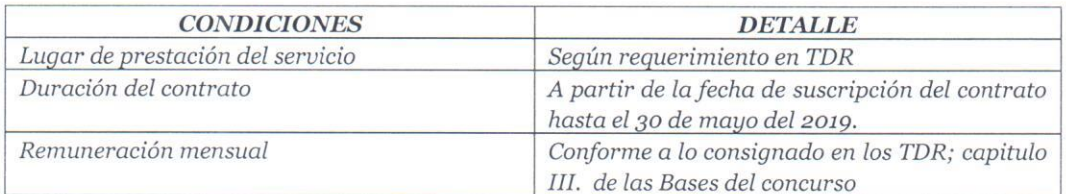

#### CAPITULO II. CRONOGRAMA Y ETAPAS DEL PROCESO

#### 2.1 CRONOGRAMA

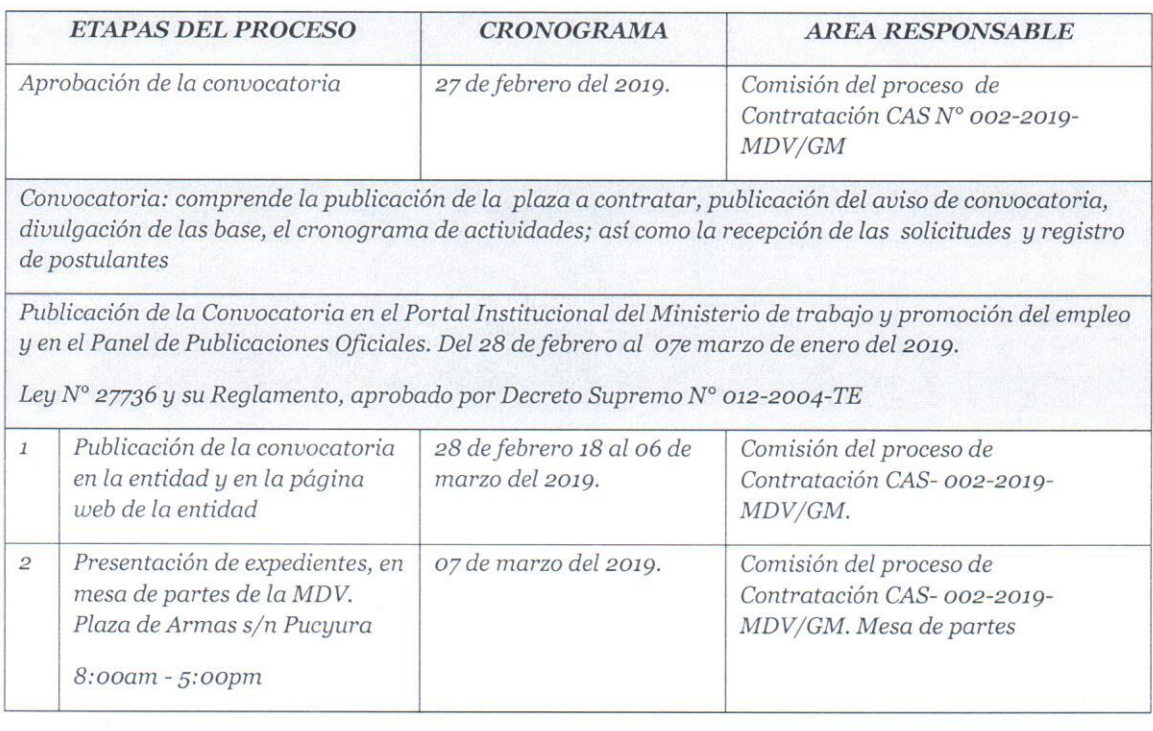

SELECCION: comprende la calificación curricular, publicación del primer resultado y entrevista personal, publicación de los resultados finales y suscripción de contratos

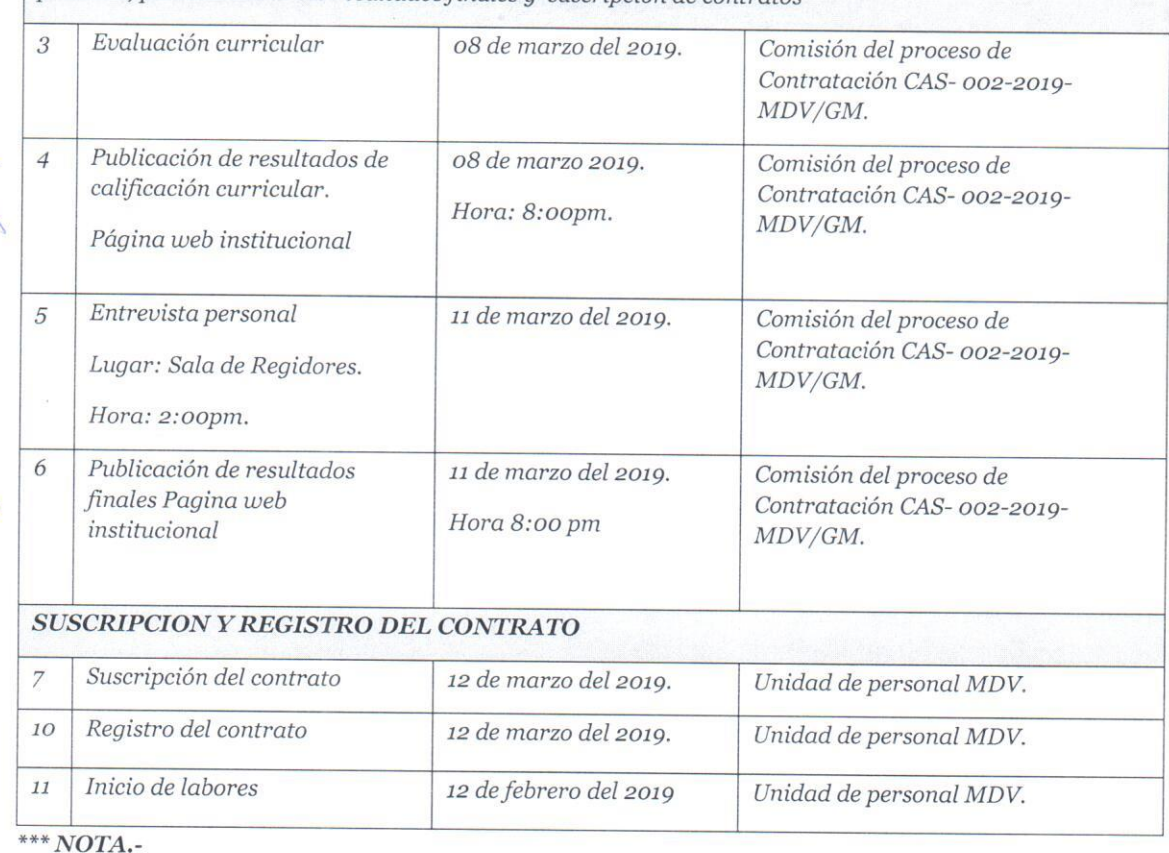

Si el seleccionado no suscribe el contrato en la fecha determinada en el cronograma, por causas objetivas imputables a él, se seleccionara a la persona que ocupo el segundo lugar en orden de méritos; de no suscribirse el contrato por las mismas consideraciones anteriores la entidad puede declarar seleccionada a la persona que ocupa el orden de mérito inmediatamente siguiente o declarar desierto el proceso.

#### 2.2 DE LA ETAPA DE EVALUACION

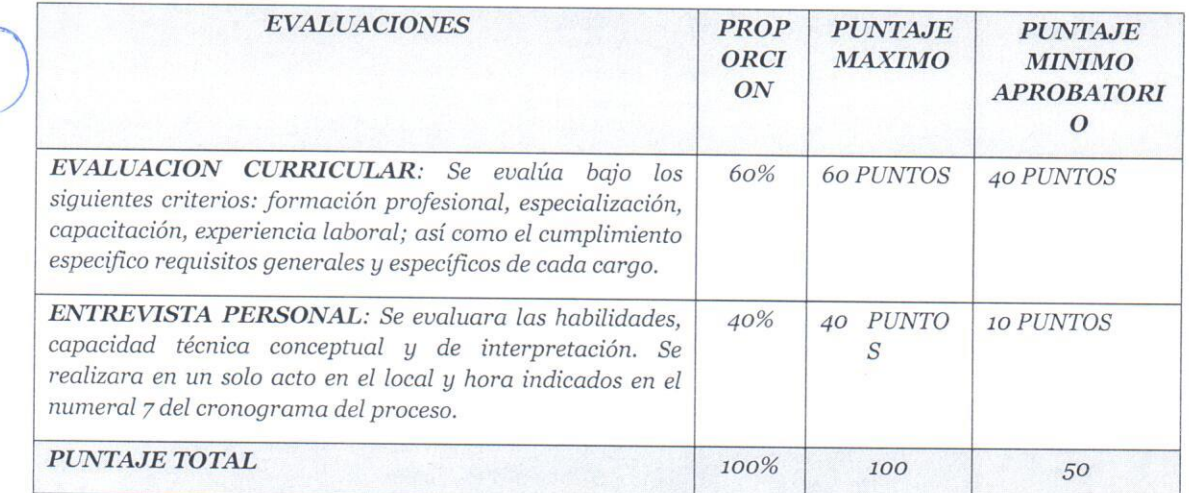

Los factores de evaluación dentro del proceso de selección tendrán un máximo y un mínimo de puntos.

### **CRITERIOS DE CALIFICACION:** EVALUACION CURRICULAR

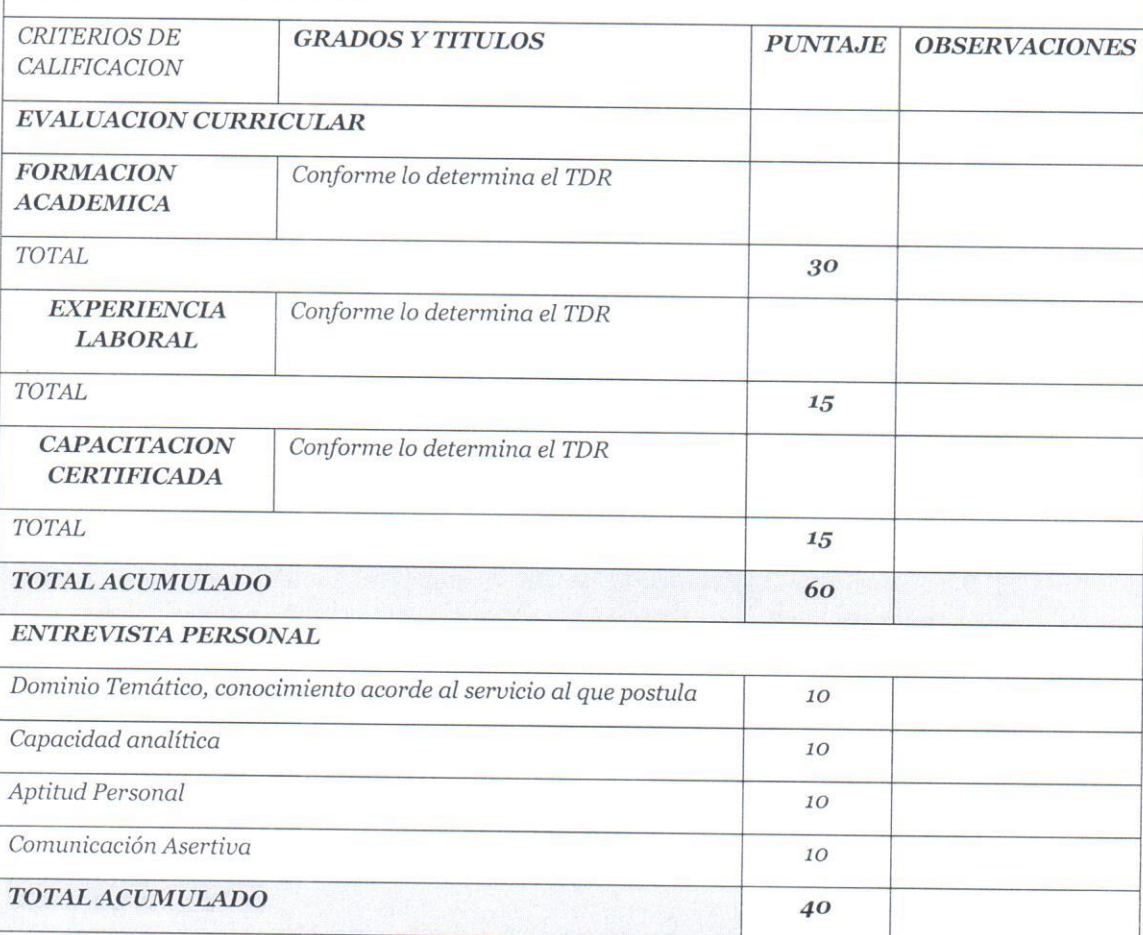

En caso de empate en el puntaje final, prevalecerá el tiempo de experiencia en cargos similares, si persiste el empate se tomara en cuenta el puntaje alcanzado en capacitación.

Las personas con discapacidad certificada que cumplan con los requisitos para el cargo y hayan obtenido un puntaje aprobatorio en la entrevista, obtendrán una bonificación del 15% del puntaje final obtenido (Ley 29973).

### 2.3 DE LA COMISION EVALUADORA.-

a) El proceso de evaluación y de selección estará a cargo de la Comisión del proceso de Contratación CAS N° 002-2019-MDV/GM, el mismo que se encargara de conducir todas las fases del concurso, desde la convocatoria pública, la calificación, hasta la publicación de los resultados finales.

b) La Comisión es autónoma en el desarrollo del proceso y se encargara de resolver cualquier situación no prevista en la presente norma.

c) Las decisiones sobre la comisión del proceso de Contratación CAS Nº002-2019-MDV/GM son **DEFINITIVAS E INAPELABLES.** 

d) Al concluir el proceso del concurso, la comisión presentara el informe final con los resultados de los mismos a la Gerencia Municipal para la disposición de la suscripción de los respectivos contratos.

### 2.4 DE LA DECLARACION DE DESIERTO O DE LA CANCELACION DEL PROCESO.

2.4.1 Declaratoria del Proceso como desierto.-

El concurso puede ser declarado desierto en alguno de los siguientes supuestos:

- a) Cuando no se presentan postulantes al proceso de selección.
- b) Cuando ninguno de los postulantes cuenta con los requisitos mínimos.
- c) Cuando habiendo cumplido los requisitos mínimos. Ninguno de los postulantes obtienen un puntaje mínimo requerido.

#### 2.4.2 De la cancelación del proceso de selección.-

El proceso puede ser cancelado en alguno de los siguientes supuestos sin que sea responsabilidad de la entidad:

- a) Cuando desaparece la necesidad de servicio de la entidad con posterioridad al inicio del proceso de selección.
- b) por restricciones presupuestales.
- c) otras debidamente justificadas.

#### 2.5 PRESENTACION DE EXPEDIENTES.-

Los expedientes se presentaran en mesa de partes de la MDV en un sobre cerrado y estará dirigido al presidente de la comisión del Proceso de contratación CAS Nº 002-2019-MDV/GM, conforme el siguiente detalle.

#### Señor:

### PRESIDENTE DEL COMITÉ DE EVALUACION Y SELECCIÓN DE LA MUNICIPALIDAD **DISTRITAL DE VILCABAMBA**

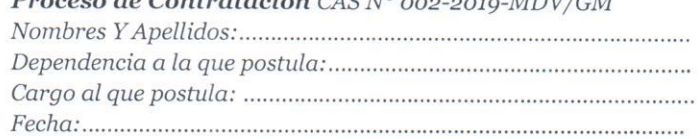

#### 2.6 SOBRE QUE CONTIENE EL EXPEDIENTE.-

a) Solicitudes de presentación con datos del postulante - Anexo Nº 01

b) Declaración Jurada de no tener Impedimentos, de relación de parentesco y otros Anexos  $N^{\circ}$  02, 03.

c) copia simple de documento de identidad vigente.

d) currículo Vitae documentado, deberá presentarse en folder manila con fastenes, debidamente foliado y visado, en cada hoja por el postulante no incluir certificados, de capacitación, organización, participación y asistencia a eventos, seminarios y cursos en general anteriores al 2014.

e) El resumen del currículo debe contener el siguiente Anexo N° 04

- datos personales  $\bullet$
- formación técnica/universitaria
- posgrado, maestría, doctorado
- antecedentes laborales anteriores a la convocatoria
- cursos y seminarios relacionados a la convocatoria
- otros cursos y seminarios actividad académica  $\bullet$
- idiomas
- publicaciones investigaciones y otros

Una vez concluido el proceso de presentación CAS Nº 002-2019-MDV/GM, los currículos de los postulantes no seleccionados serán devueltos únicamente el día 15 de marzo del 2019; procediéndose posteriormente a su incineración.

Los anexos de la presente convocatoria se encuentran en el portal web de la entidad municipal.

#### 2.7 NOTA DE ATENCION.

- Los postulantes podrán solamente postular a una responsabilidad convocada en el presente proceso.
- La adulteración falsificación o falta de veracidad de los documentos y declaraciones juradas presentadas o la no presentación de los mismos será causal de la descalificación inmediata del

postulante en cualquier etapa del proceso de selección sin perjuicio de las labores administrativas y judiciales a que hubiere lugar.

- Los postulantes deben tener disponibilidad inmediata para incorporarse a prestar servicio y las funciones que se indiquen en la convocatoria, concordante con la presente norma.
- Cada una de las fases de la convocatoria es independiente e eliminatoria.
- El puntaje final es el producto de la sumatoria de los puntajes asignados en cada una de las etapas y fases de la evaluación.
- El postulante que no consigne sus datos correctamente y no presente la documentación en folder manila debidamente firmado (firma idéntica al DNI) y foliado con números y letras conforme a los requerido SERA INMEDIANTAMENTE ELIMINADO DEL PROCESO DE SELECCION

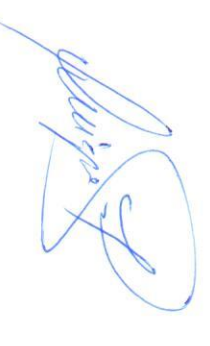

#### CAPITULO III

### TERMINOS DE REFERENCIA DEL SERVICIO A CONTRATAR

**ALCALDIA** 

### 3.1 01 CHOFER PARA ALCALDIA.

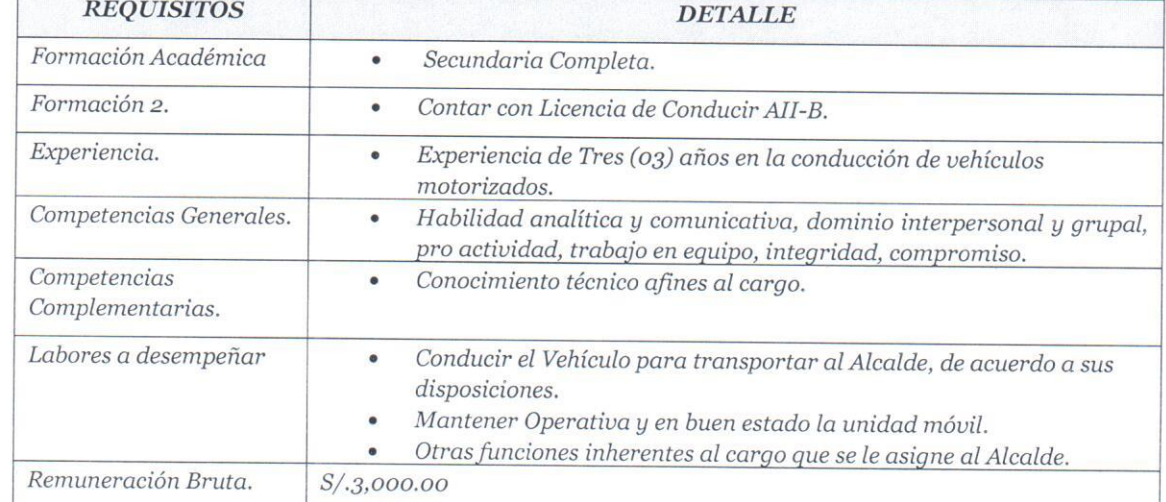

### 3.2 01 TECNICO DE SEGURIDAD PARA ALCALDIA.

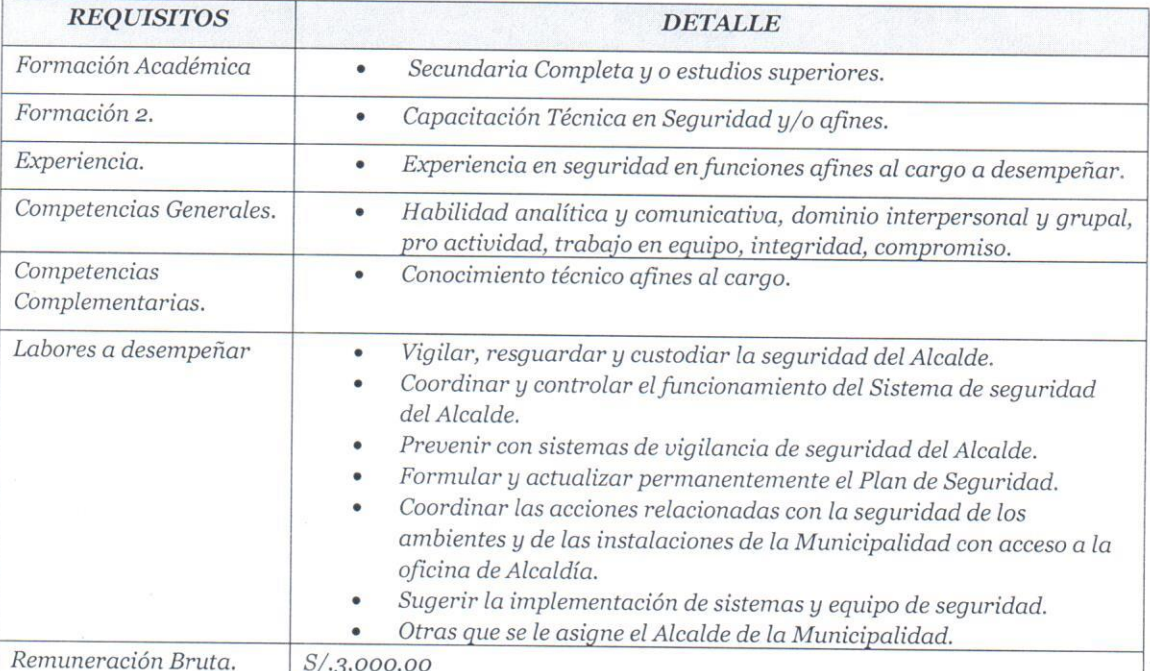

### 3.3 O1 AUXILIAR ADMINISTRATIVO PARA ALCALDIA

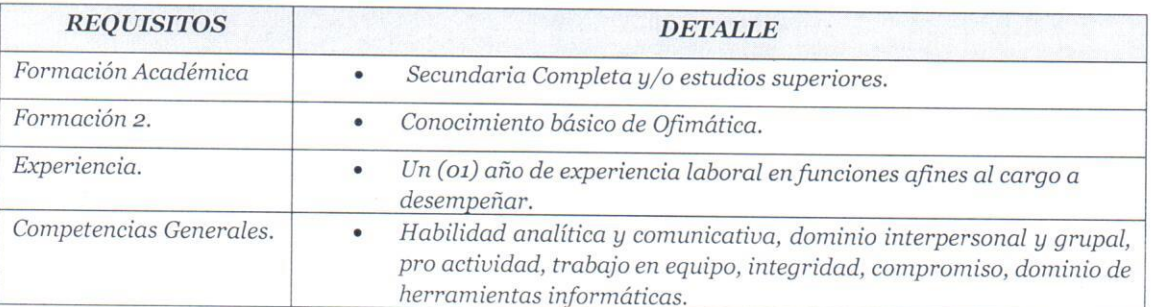

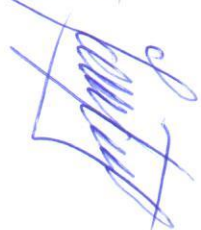

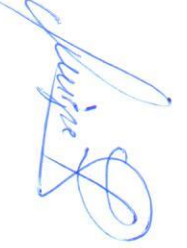

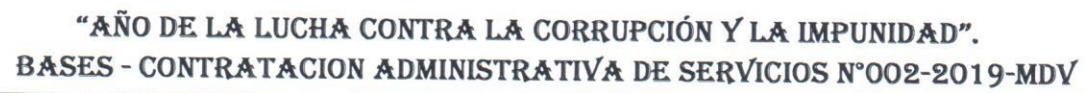

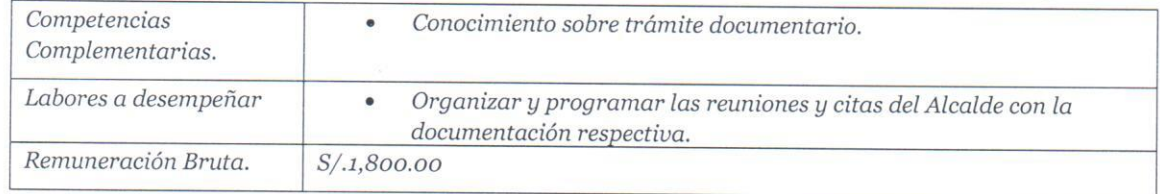

### GERENCIA DE INFRAESTRUCTURA Y DESARROLLO URBANO Y RURAL

### 3.4 O1 RESPONSABLE DE DEFENSA CIVIL.

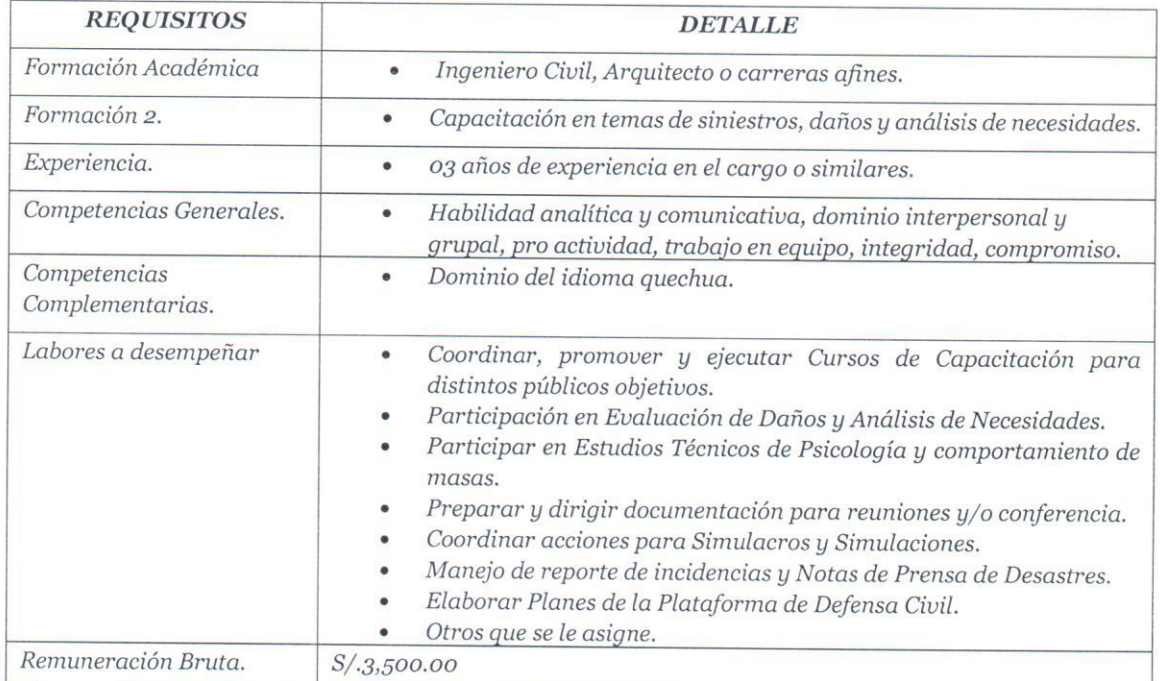

### PROCURADURIA PÚBLICA MUNICIPAL.

### 3.5 O1 ASISTENTE LEGAL PARA PROCURADURIA.

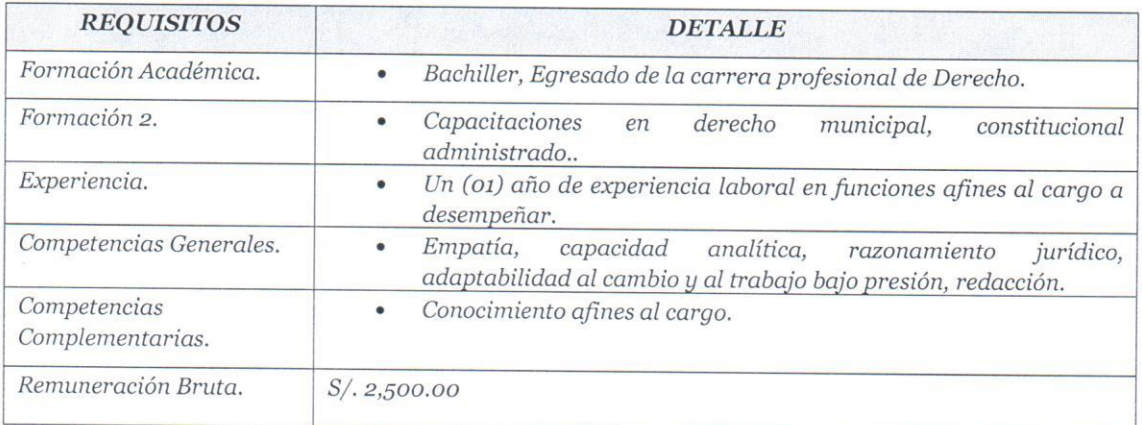

### OFICINA DE ASESORIA JURIDICA.

### 3.6 O1 ASISTENTE LEGAL.

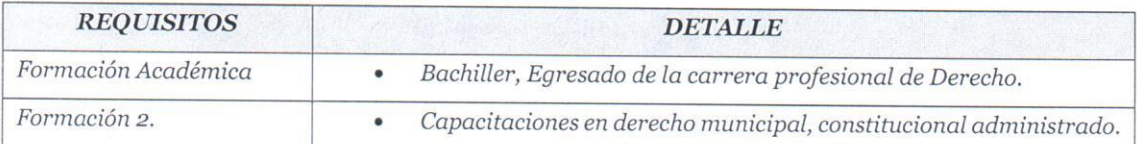

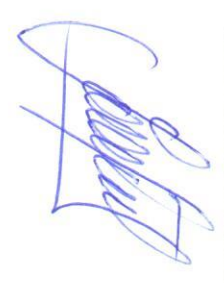

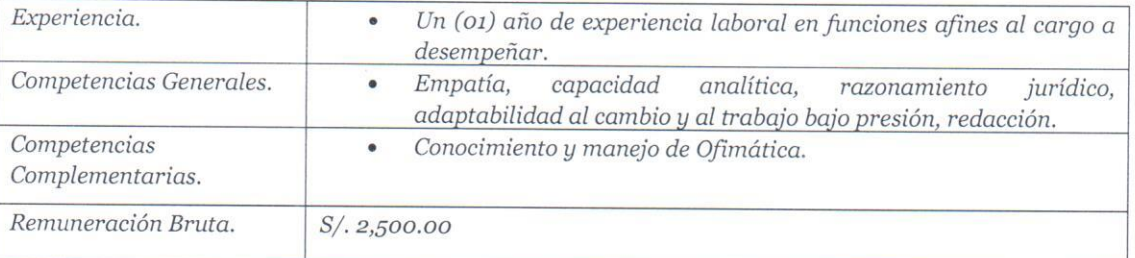

### SECRETARIA GENERAL.

### 3.7 O1 ASISTENTE ADMINISTRATIVO.

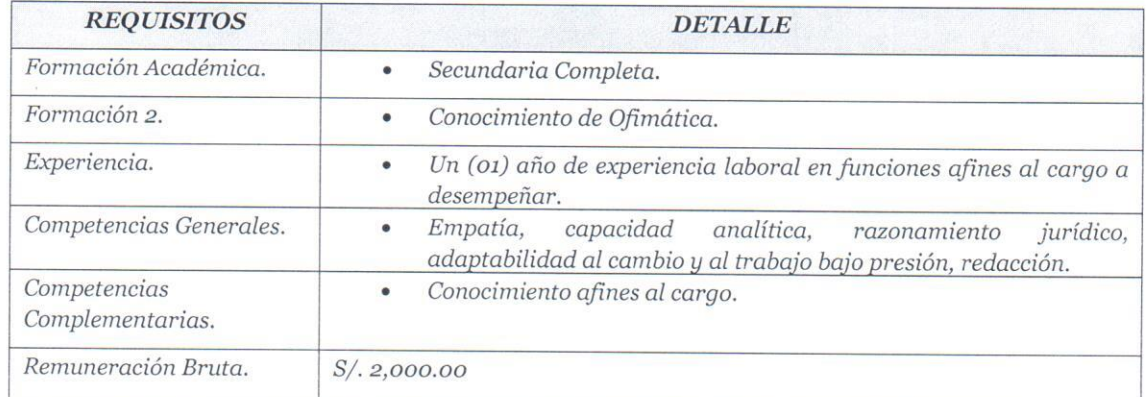

#### 3.8 O1 TECNICO ADMINISTRATIVO.

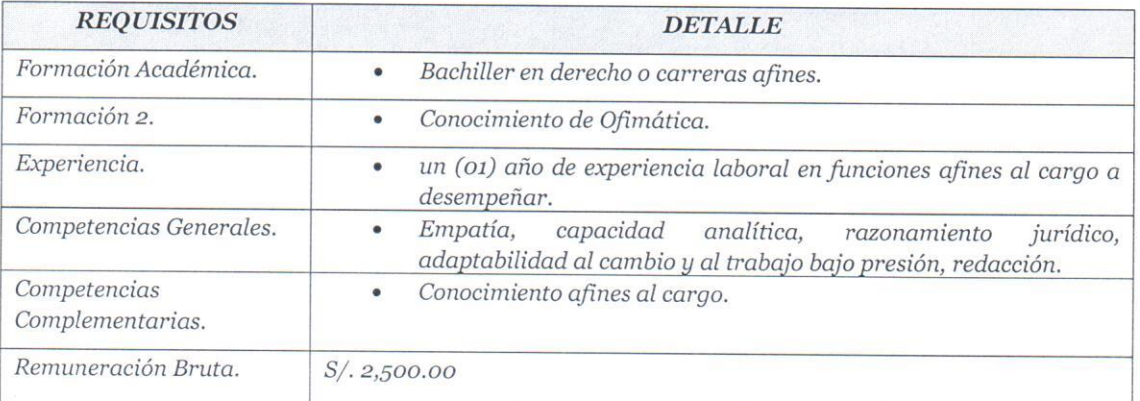

### 3.9 O1 RESPONSABLE DE ARCHIVO CENTRAL

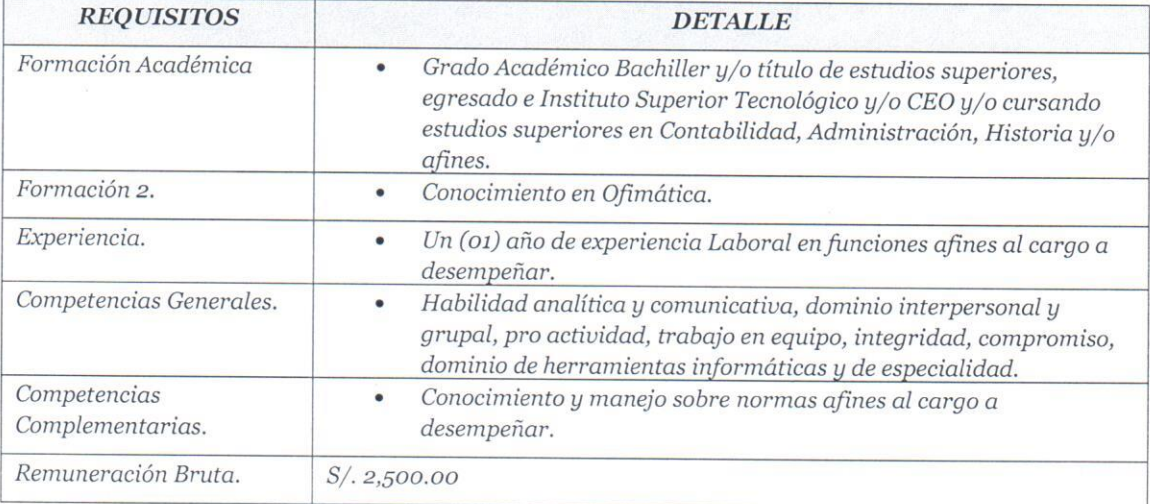

### OFICINA DE RELACIONES PUBLICAS Y PROTOCOLO.

3.10 O1 ASISTENTE EN PRODUCCION DE RADIO Y TV PARA LA OFICINA DE RELACIONES PUBLICAS Y PROTOCOLO.

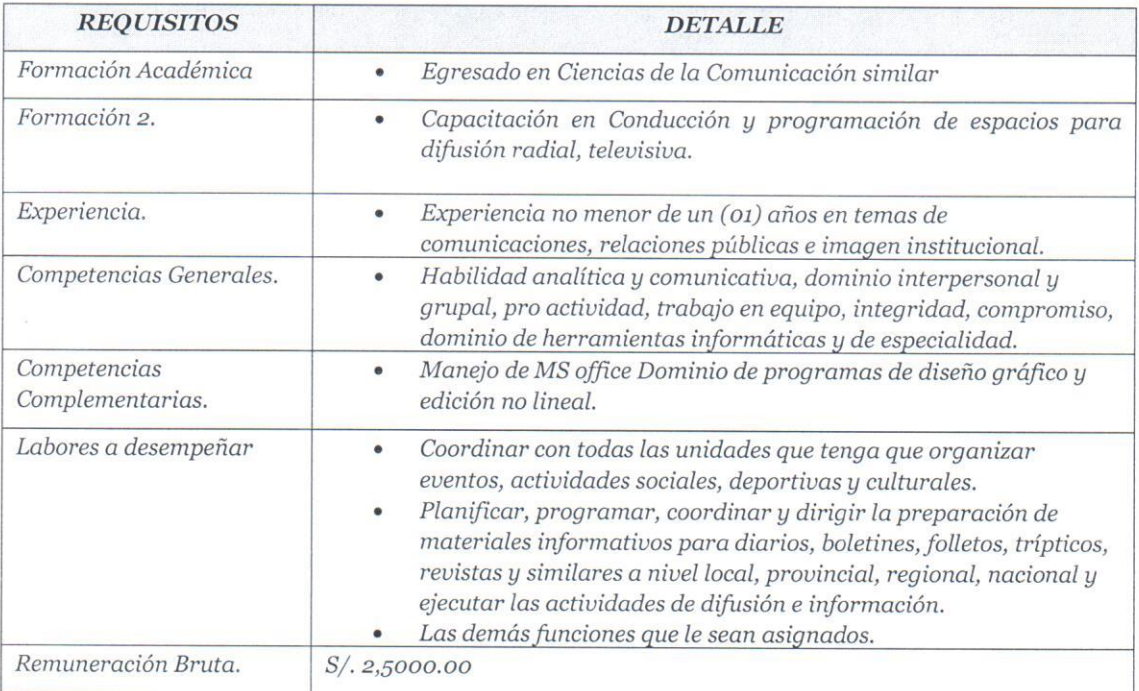

#### OFICINA GENERAL DE ADMINISTRACION Y FINANZAS

### 3.11 O1 ESPECIALISTA ADMINISTRATIVO.

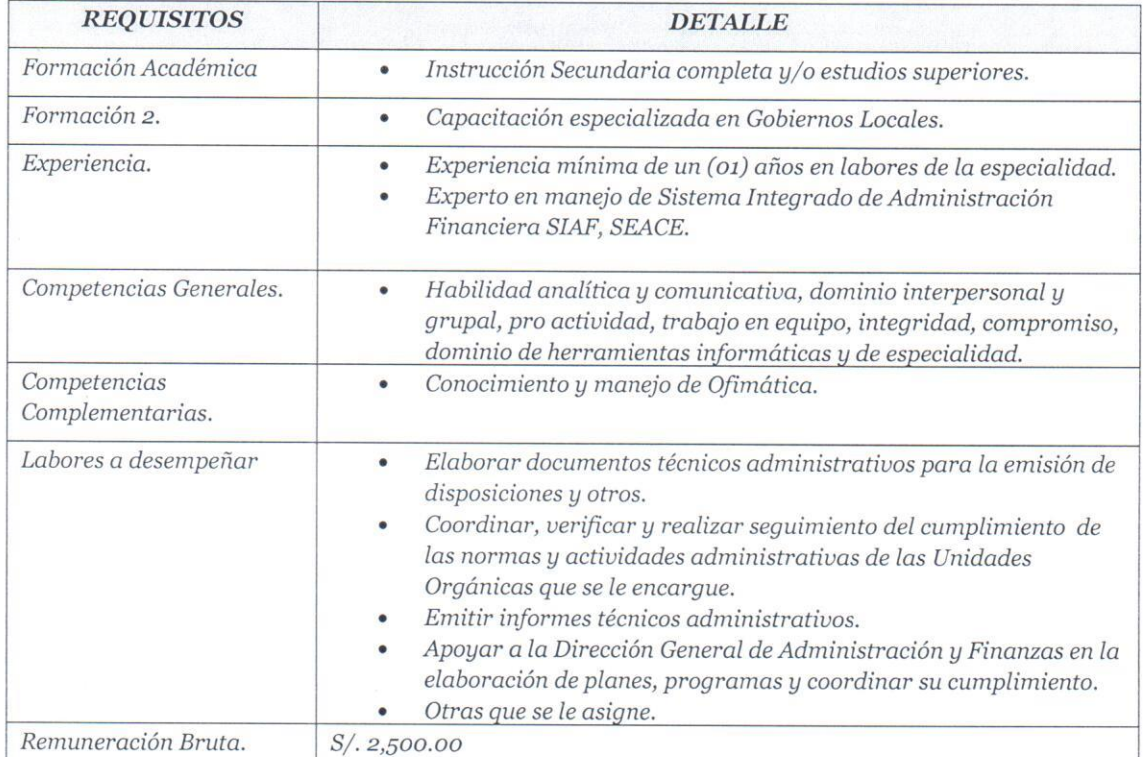

### 3. .12 O1 ESPECIALISTA TECNICO

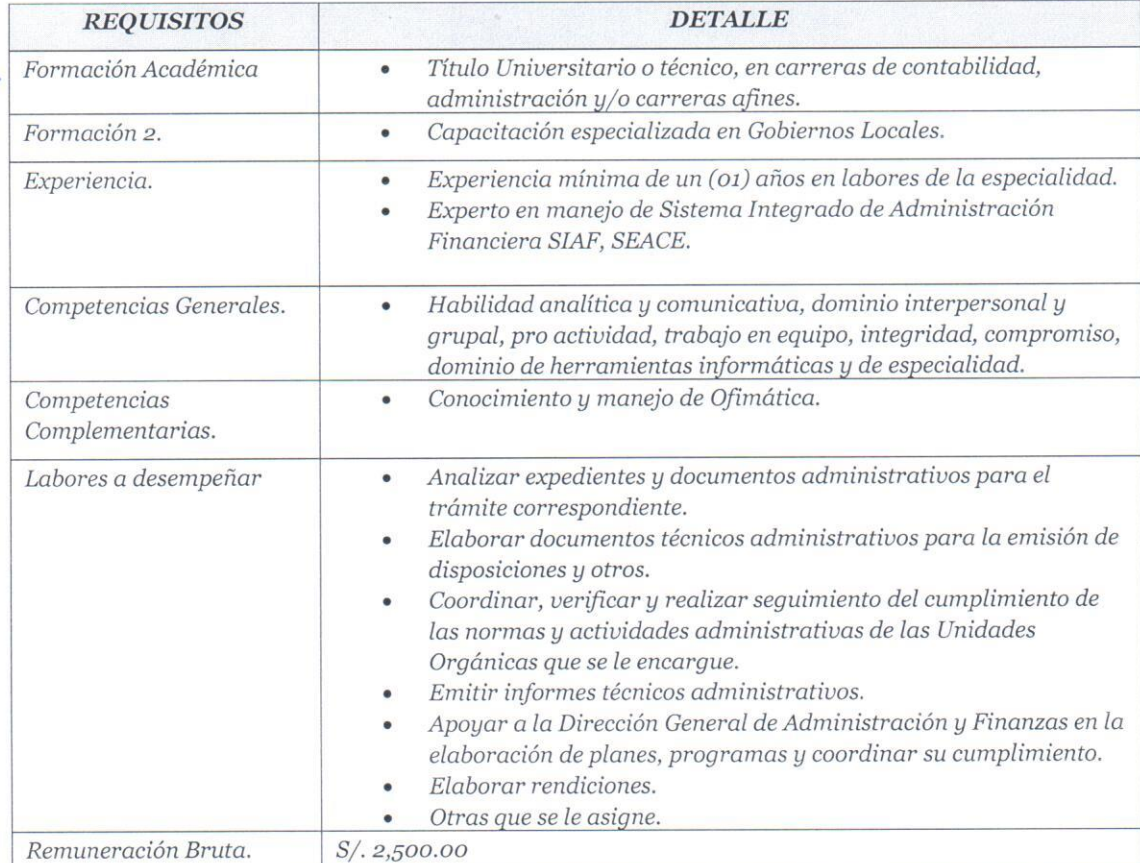

#### UNIDAD DE LOGISTICA Y ABASTECIMIENTOS.

### 3.13 O1 RESPONSABLE DE ALMACEN CENTRAL.

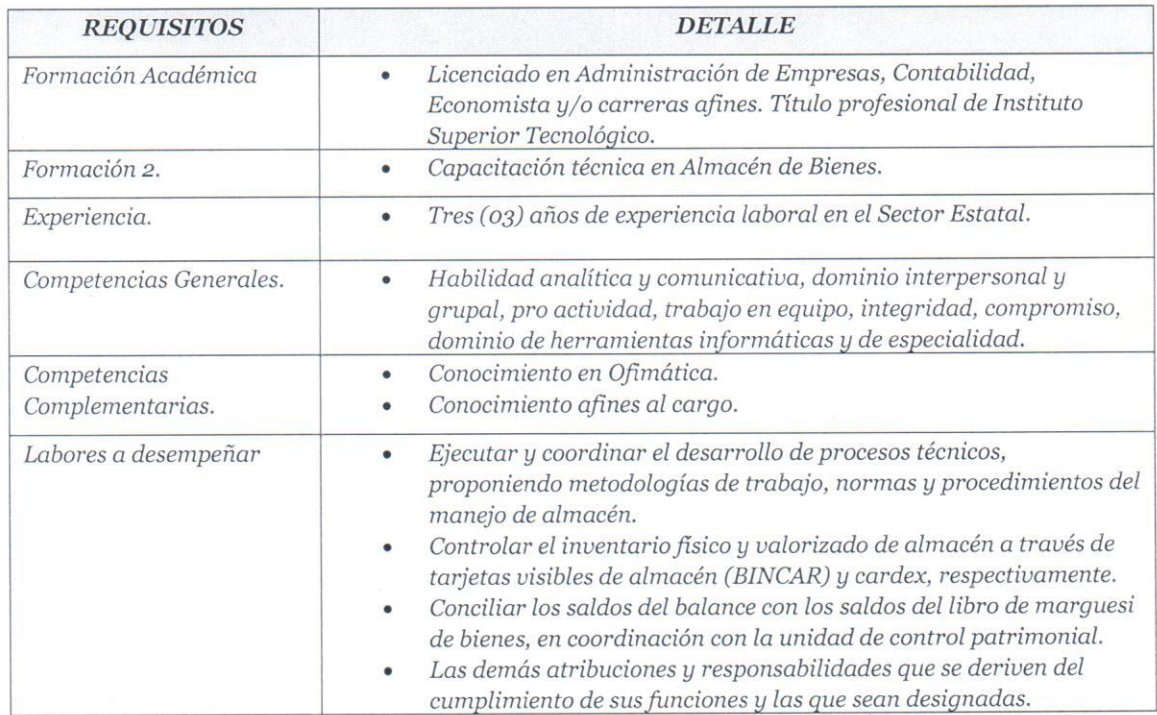

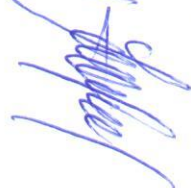

Remuneración Bruta.

 $S/.3,500.00$ 

### $3.14$ ESPECIALISTA DE ADQUISICIONES

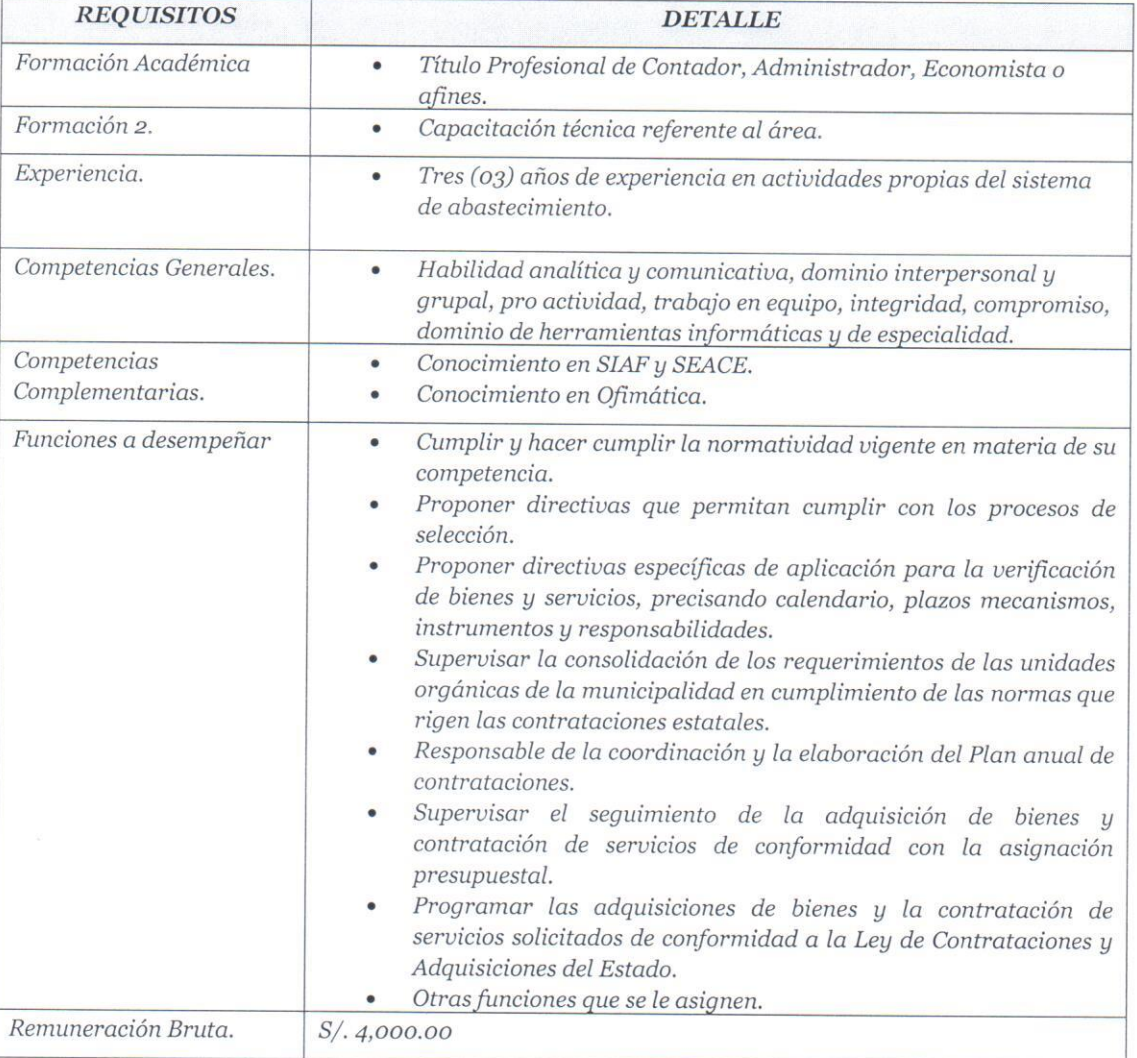

### $3.15\,$  O1 ASESOR DE CONTRATACIONES Y ADQUISICIONES

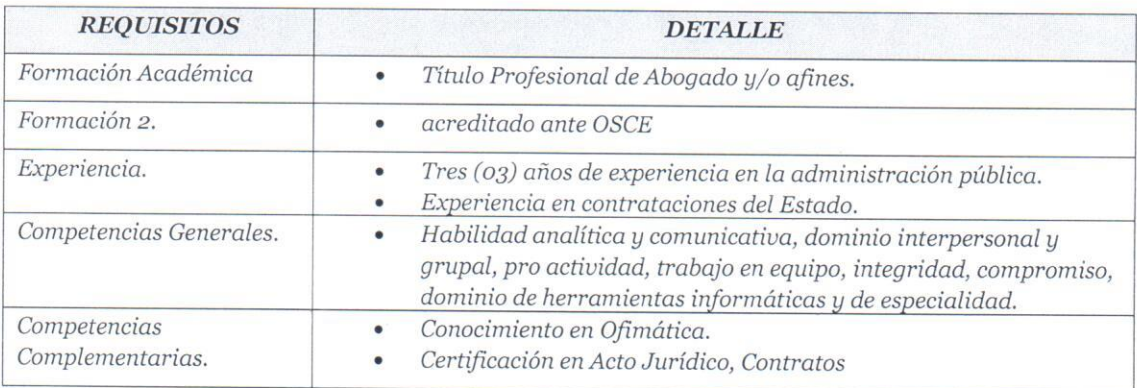

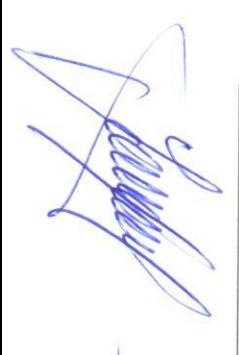

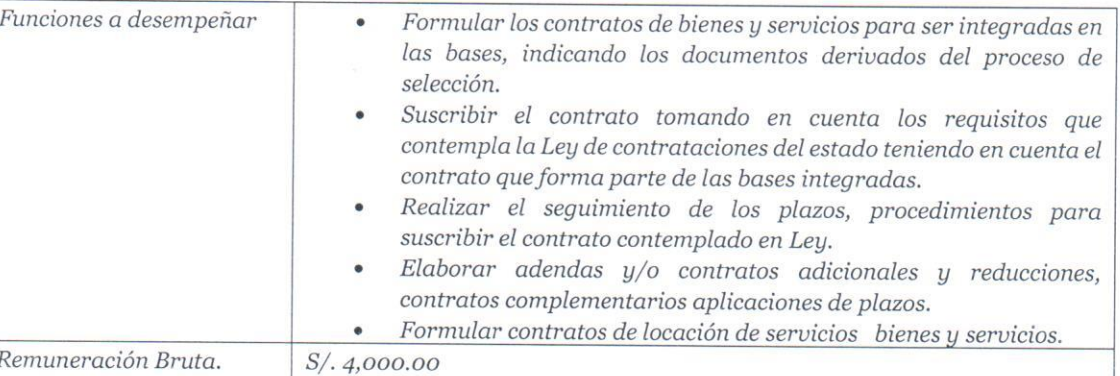

### 3.16 O1 RESPONSABLE DE OPERADOR SEACE.

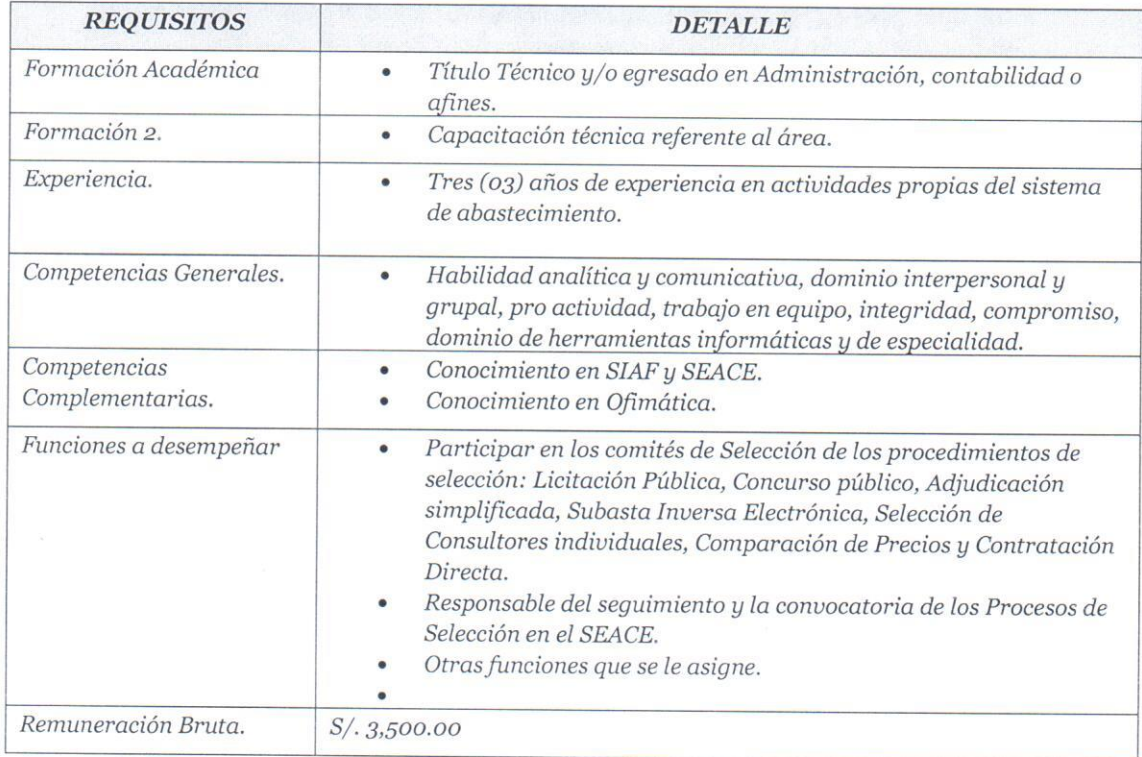

#### 3.17 O1 COTIZADOR.

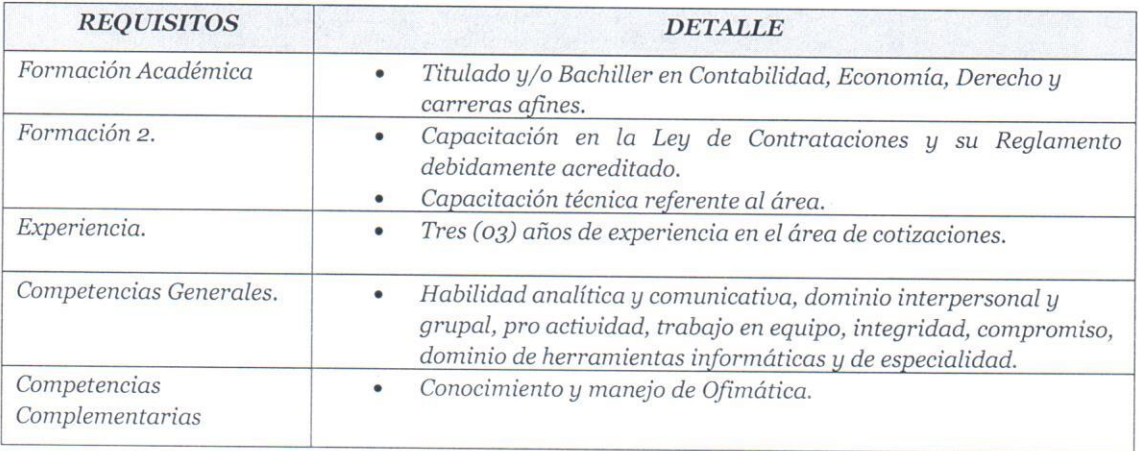

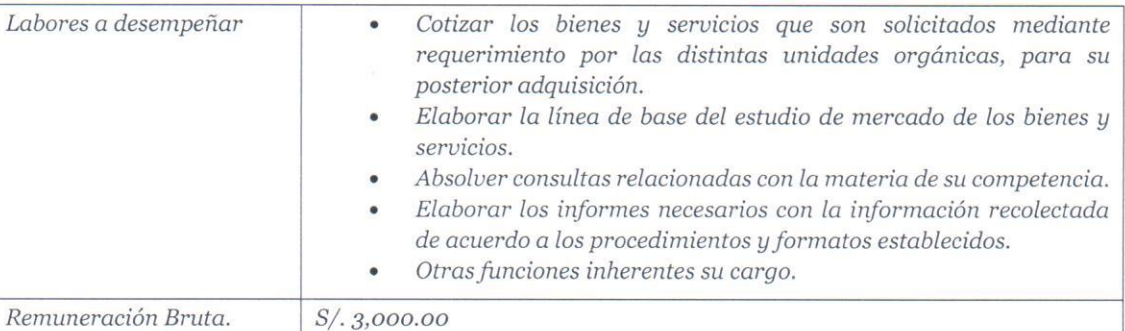

#### 3.18 01 OPERADOR SIAF.

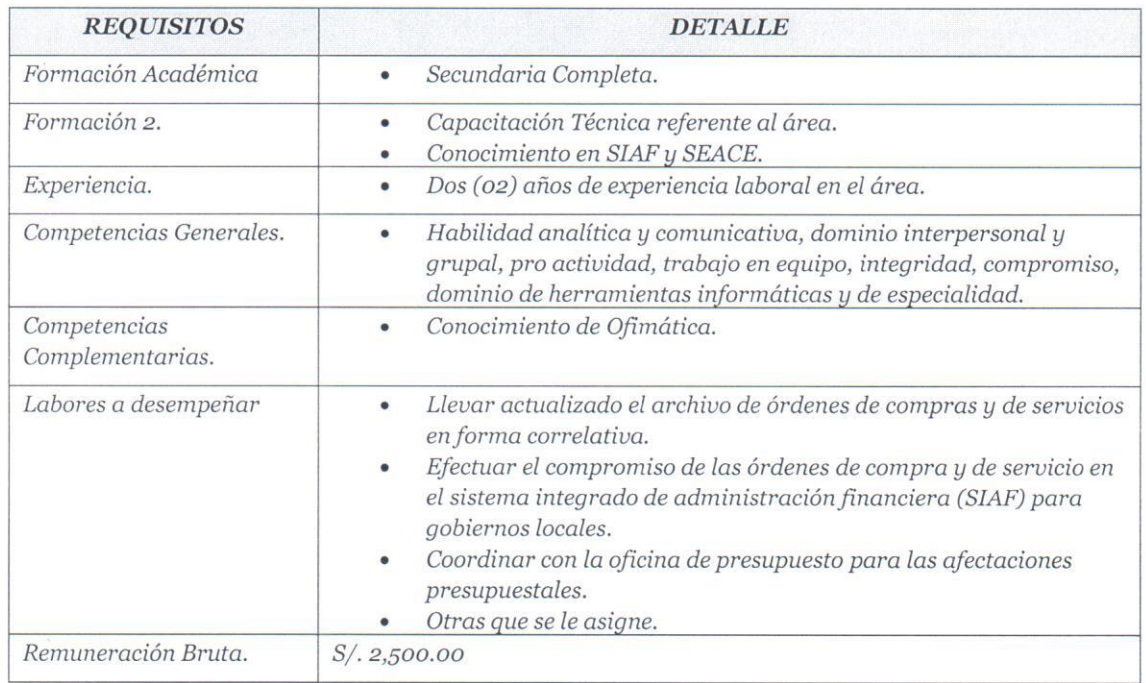

### UNIDAD DE TESORERIA.

#### 3.19 O1 RESPONSABLE DE RENTAS Y RECAUDACION.

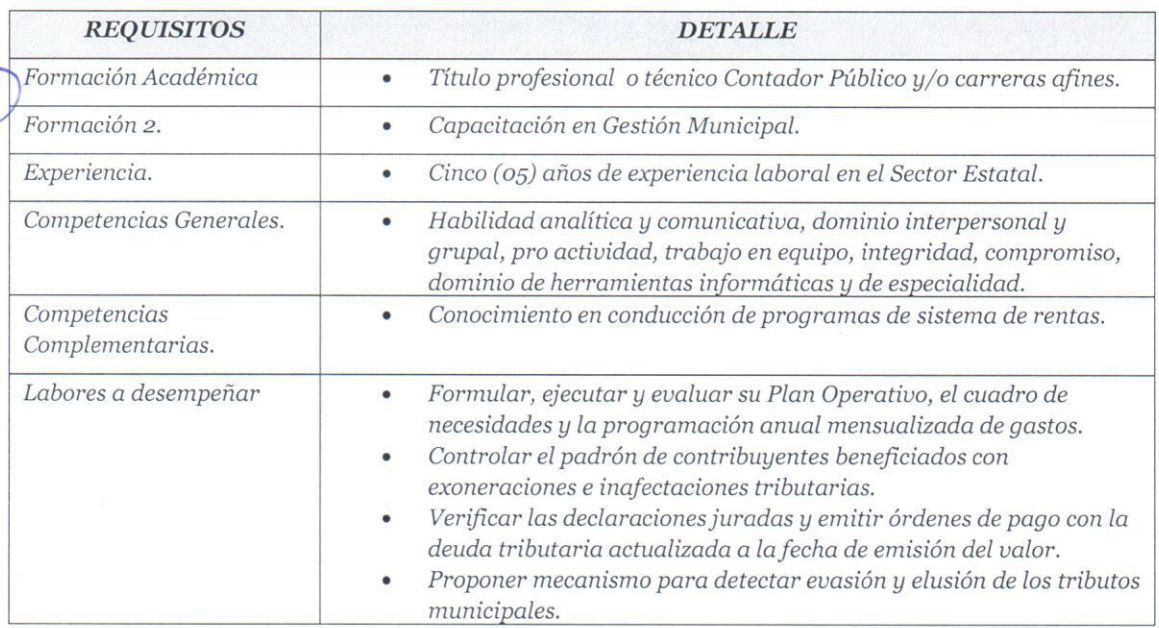

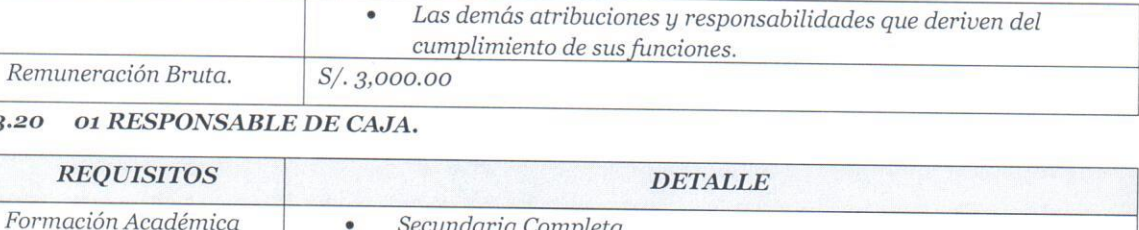

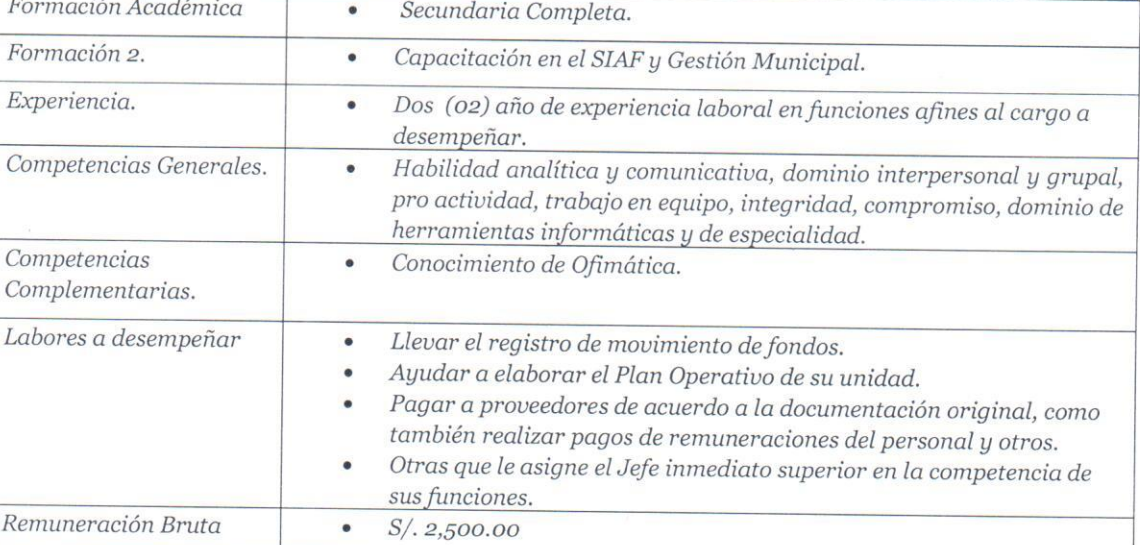

### 3.21 O1 INTEGRADOR SIAF

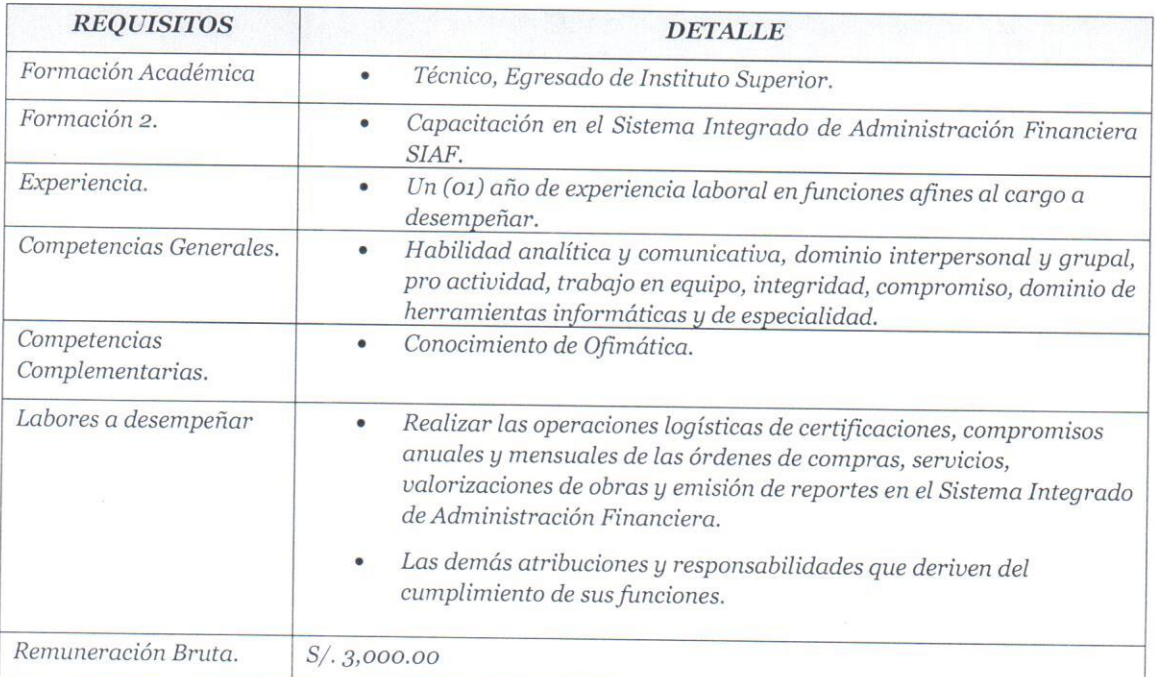

### OFICINA DE INFORMATICA.

### 3.22 ASISTENTE TECNICO.

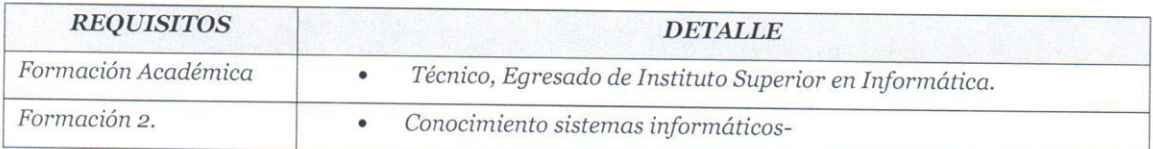

3.

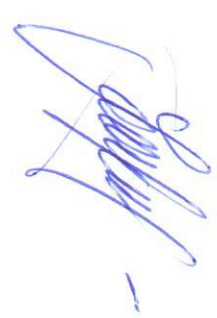

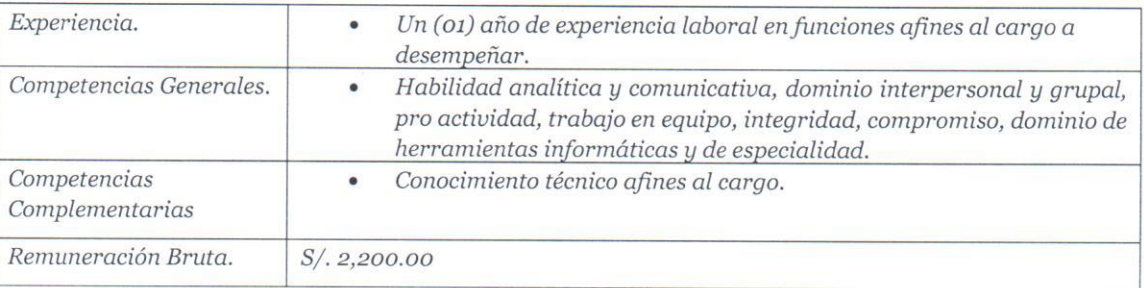

### GERENCIA DE DESARROLLO SOCIAL Y SERVICIOS MUNICIPALES.

### 3.23 O1 RESPONSABLE PARA LA DEMUNA

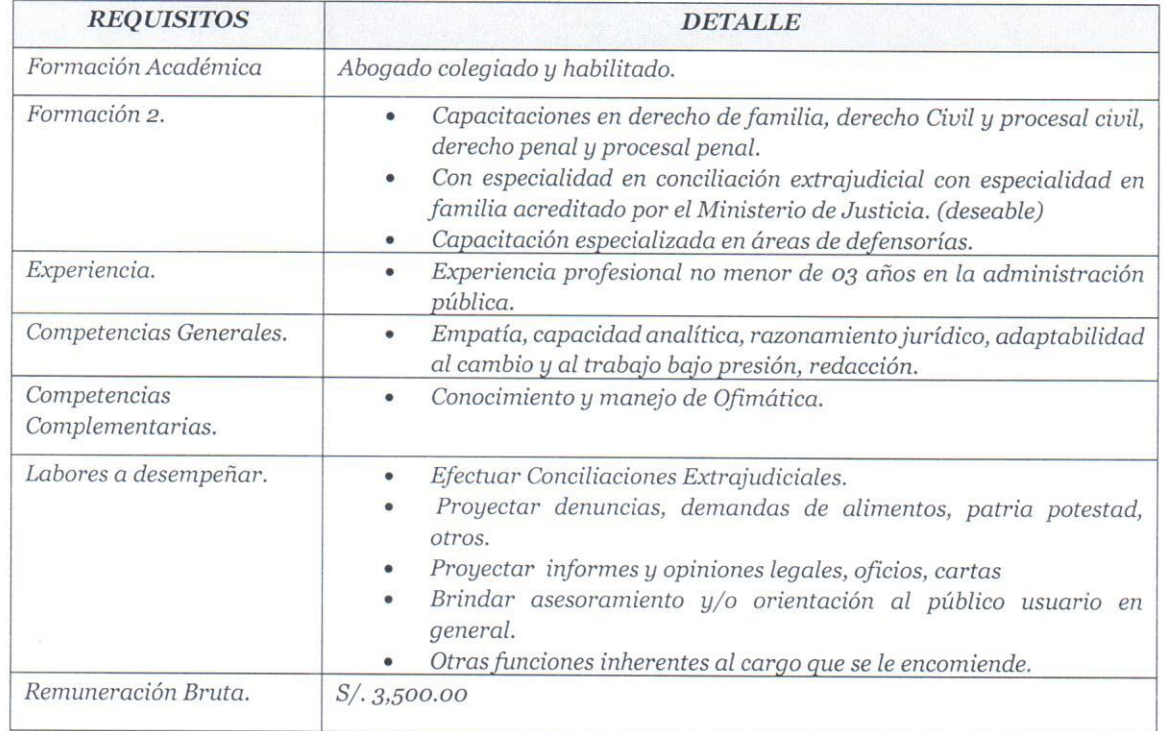

 $ANEXO N^o IV$ 

ANEXO 01

### CARTA DE PRESENTACION DEL POSTULANTE

sujeta a la verdad.

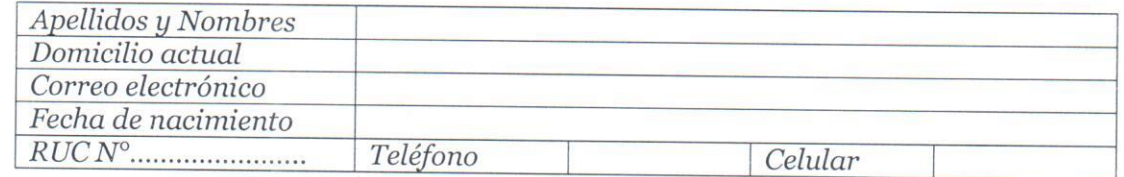

Formulo la presente Declaración Jurada en honor a la verdad, de conformidad con lo dispuesto en la Ley Nº 27444, Ley del Procedimiento Administrativo General

Firma

### **DECLARACIÓN JURADA**

- 1. No percibir otros ingresos del Estado bajo ninguna modalidad (salvo Función Docente).
- 2. No percibir pensión a cargo del Estado.
- 3. No haberme acogido a los beneficios de incentivos extraordinarios por renuncia voluntaria
- 4. No tener juicio pendiente con el Estado.
- 5. Que la documentación que sustenta mis estudios y/o experiencia laboral presentada al Comité Evaluador, es copia fiel del original, la misma que obra en mi poder.
- 6. No tener proceso administrativo pendiente con el Estado.
- 7. Gozar de salud óptima.
- 8. Que la dirección antes consignada, es la que corresponde a mi domicilio habitual.

Formulo la presente Declaración Jurada en honor a la verdad, de conformidad con lo dispuesto en la Ley Nº 27444, Ley de Procedimiento Administrativo General.

Firma: Nombre y Apellidos

#### ANEXO Nº 03

#### **DECLARACION JURADA**

Declaro bajo juramento que no me une parentesco alguno de consanguinidad. afinidad o por razón de matrimonio o uniones de hecho, con el alcalde o personal de la Municipalidad Distrital de Vilcabamba, con capacidad de nombramiento, contratación a plazo indeterminado o sujetos a modalidad, Contrato Administrativo de Servicios, designación o nombramiento como Miembro de Órganos Colegiados, designación o nombramientos en cargos de confianza, o en actividades ad honorem.

Asimismo, Declaro Bajo Juramento que no me encuentro inhabilitado (a) administrativa o judicialmente para contratar con el Estado. Asimismo, que no me encuentro impedido (a) para ser postor o contratista, según lo previsto por las disposiciones legales y reglamentarias vigentes sobre la materia.

Ratifico la veracidad de lo declarado, sometiéndome, de no ser así, a las correspondientes acciones administrativas de ley.

Firma: Nombre y Apellidos

### "AÑO DE LA LUCHA CONTRA LA CORRUPCIÓN Y LA IMPUNIDAD". BASES - CONTRATACION ADMINISTRATIVA DE SERVICIOS N°002-2019-MDV **EN CASO DE TENER PARIENTES**

Declaro bajo juramento que en la Municipalidad Distrital de Vilcabamba, presta servicios el personal cuyos apellidos y nombres indico, a quien me une la relación o vínculo de afinidad (A) o consanguinidad (C), vínculo matrimonial (M) y unión de hecho (UH) señalados a continuación:

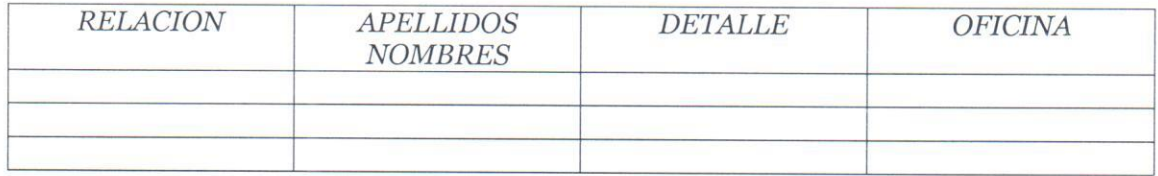

Firma Nombres y Apellidos

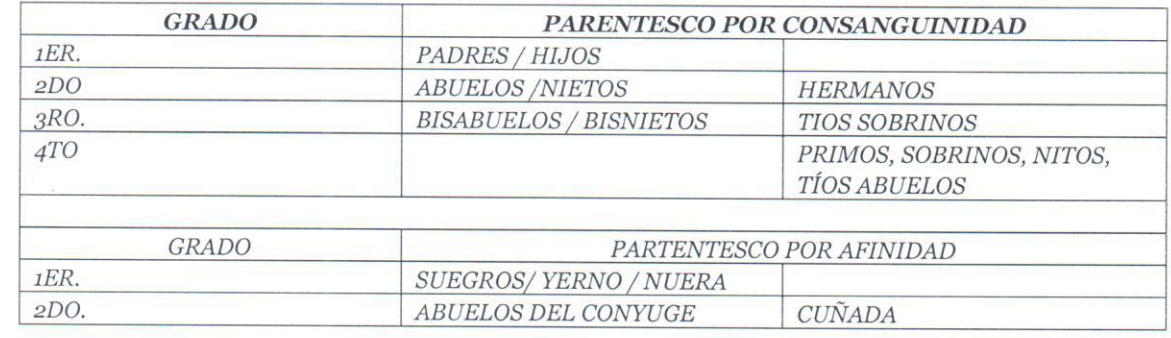

Firma Nombres y Apellidos

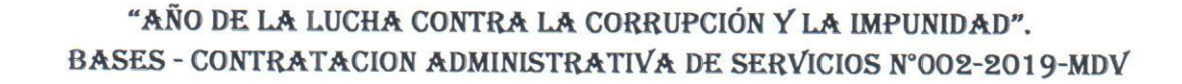

### **FORMULARIO DE CV**

### 1. DATOS PERSONALES

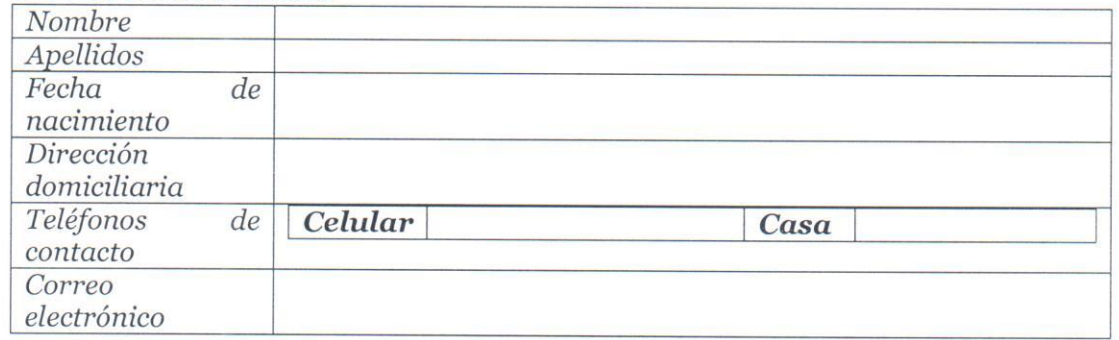

Los datos aquí incluidos deben estar acompañados de los documentos acreditantes correspondientes. Cuando en la presente relación de méritos no se adjunten los datos y documentos necesarios para la evaluación por parte del Comité Evaluador, dicha actividad no merecerá puntaje alguno por parte del mismo.

### 2. FORMACION TECNICA/ UNIVERSITARIA

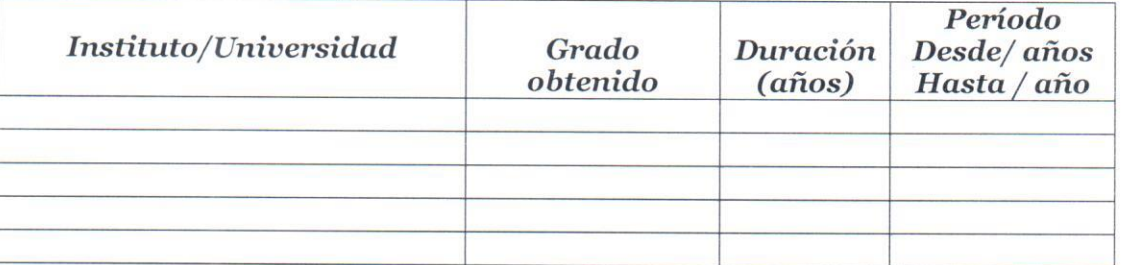

### 3. POSGRADO, MAESTRIA y DOCTORADO

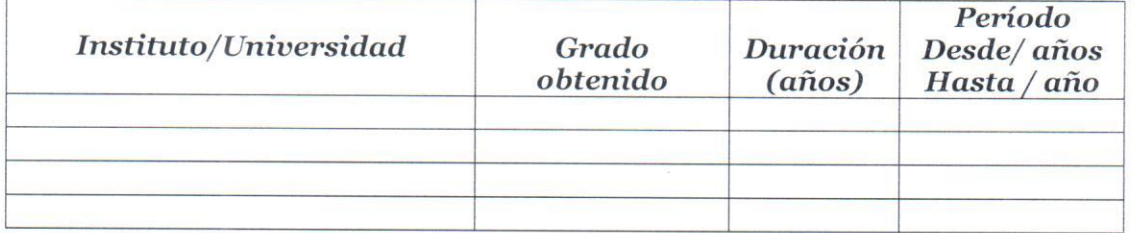

#### 4. ANTECEDENTES LABORALES VINCULADOS AL OBJETO DE LA **CONVOCATORIA**

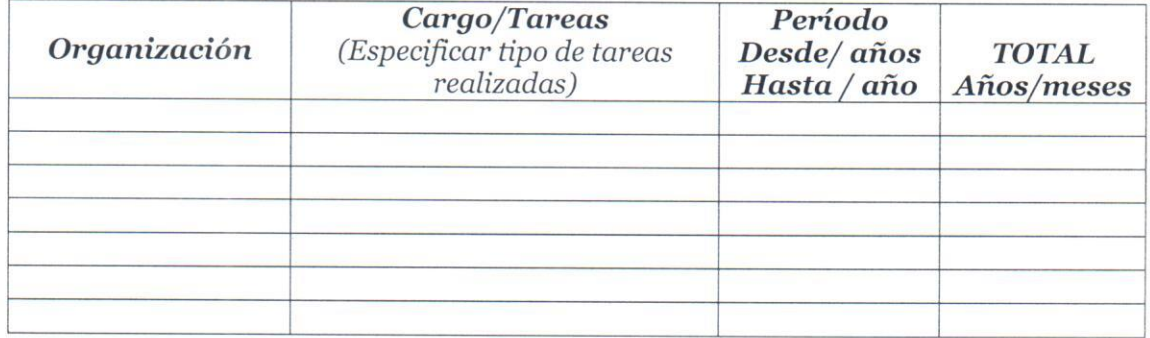

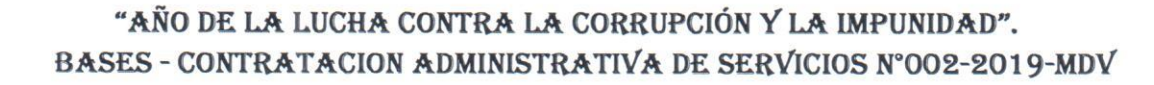

### 5. OTROS ANTECEDENTES LABORALES

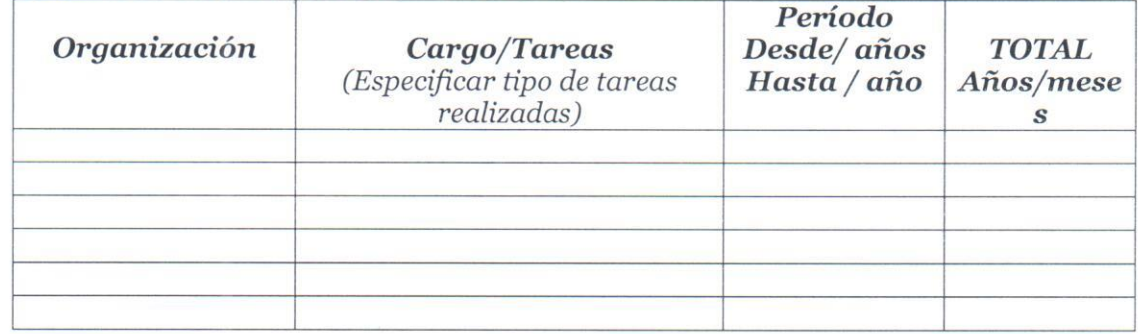

# 1. CURSOS Y SEMINARIOS QUE ESTEN VINCULADOS AL OBJETO DE LA CONVOCATORIA

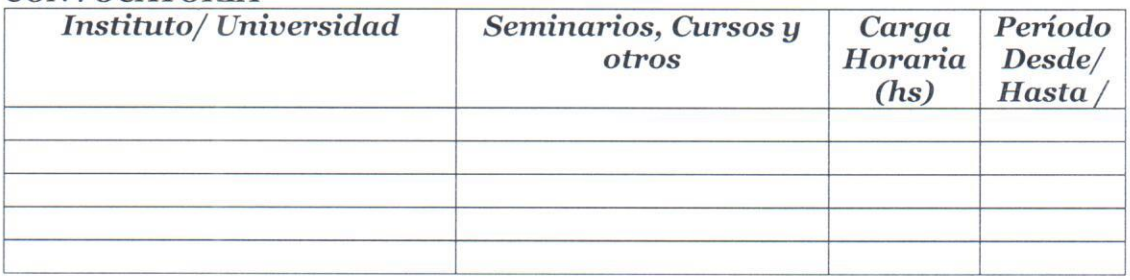

### 2. OTROS CURSOS y SEMINARIOS

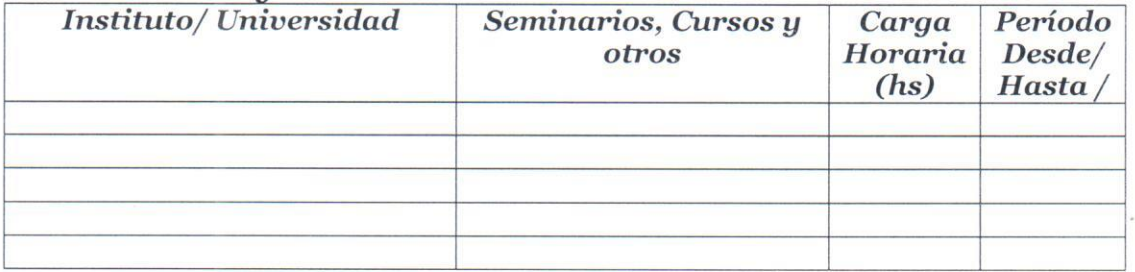

### 3. ACTIVIDAD ACADÉMICA

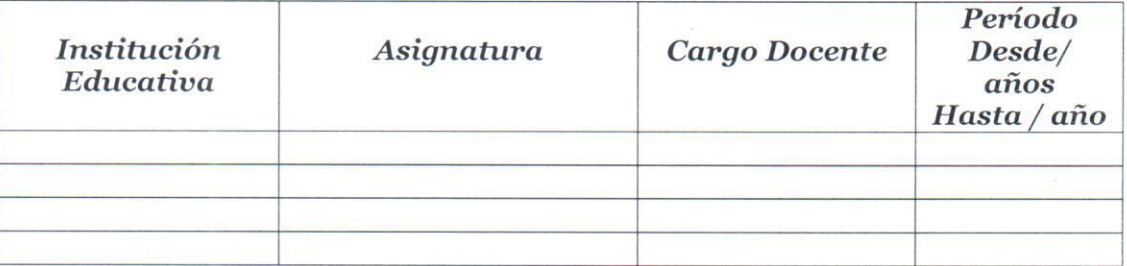

### 4. IDIOMAS

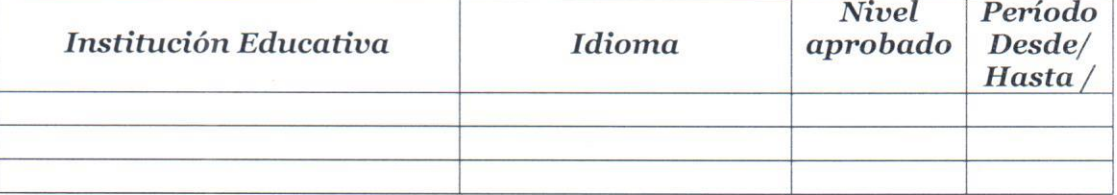

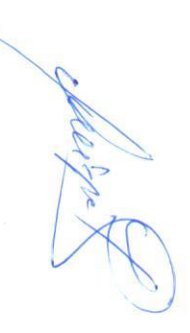

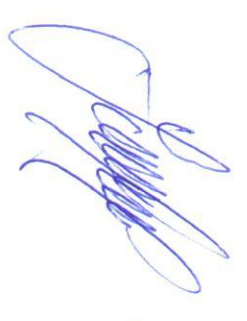

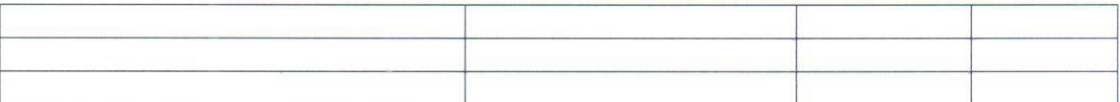

### 5. PUBLICACIONES, INVETIGACIONES, OTROS

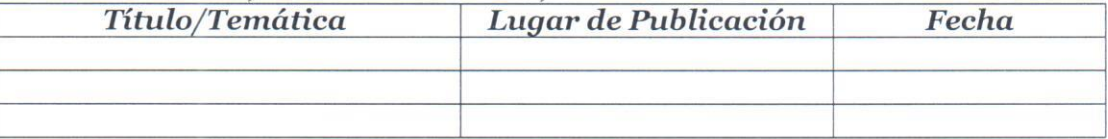

### **6. OBSERVACIONES**

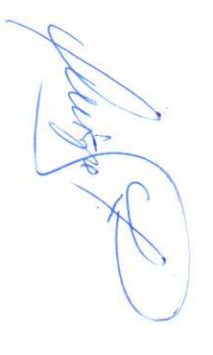

La valoración de los méritos y antecedentes correspondientes, se realizarán contra la información contenida en los certificados, constancias y/o toda la documentación presentada de acuerdo a lo establecido en las bases.

Firma del Postulante